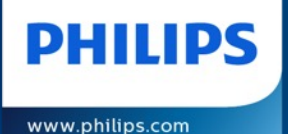

# *Factual Associations in LLMs*

#### Locating, Understanding, and Editing Factual Associations

Shuyue Jia M.Phil. Student April 2023

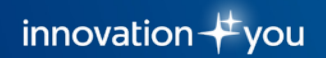

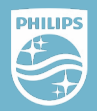

Learning

- Objectives How LLMs store Factual Knowledge/Associations?
	- How to *edit LLMs* to generate Factual Recall?
	- Factual Consistency, Generation Fluency, and Specificity

Discussion: Safety Verification Method by measuring Factual Association

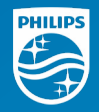

### Preliminary – Factual Hallucination

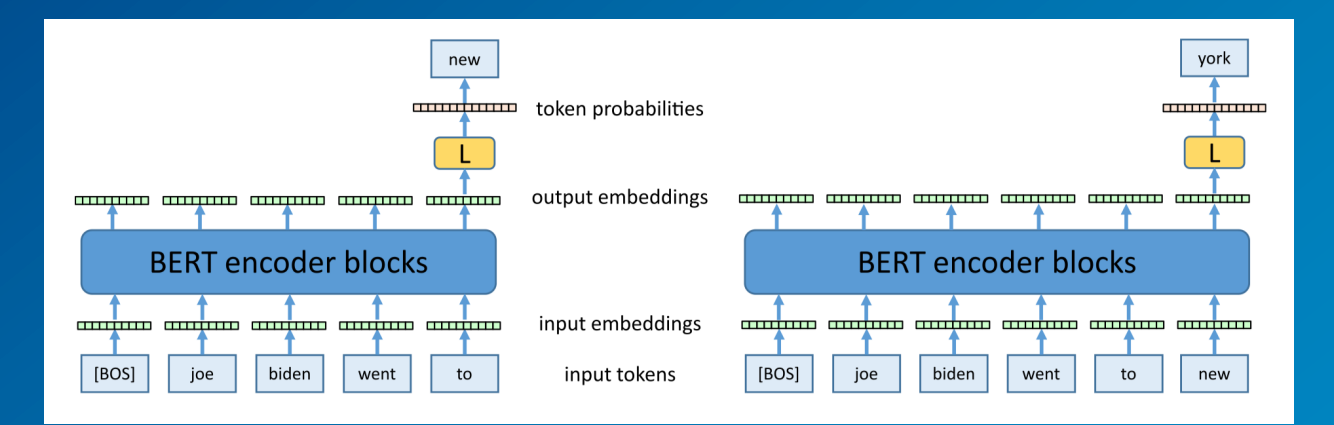

$$
L_{LM}(p) \coloneqq \mathbb{E}_{x \sim D} \left[ \sum_{l=1}^{L} -\log p(x_l | x_{
$$

Intrinsic: contradict the source content

Extrinsic: cannot be verified from the source content / irrelevant to the input Image Credit: Ref. [2] and Reference of Hallucination: Ref. [1]

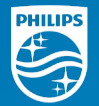

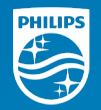

Eiffel Tower is located in the city of

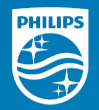

Eiffel Tower is located in the city of

Prompt

Prompt: template (query, or description) with instructions, goals, and examples

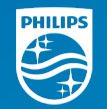

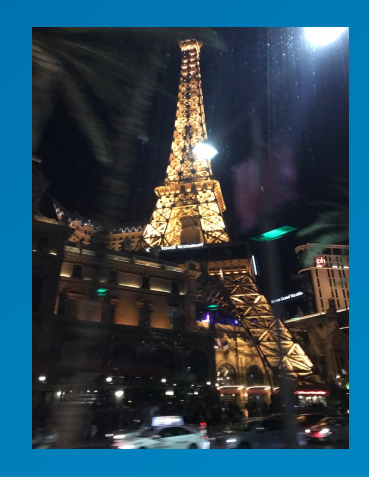

#### **Eiffel Tower** is located in the city of

Prompt

#### Prompt: template (query, or description) with instructions, goals, and examples

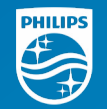

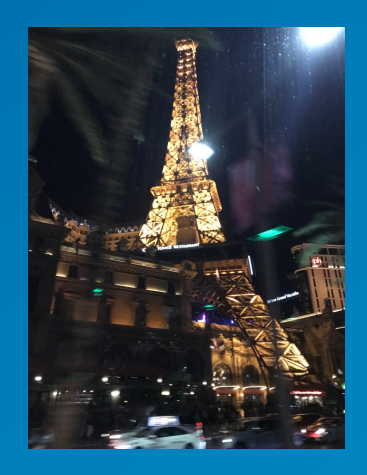

#### **Eiffel Tower** is located in the city of Las Vegas

Prompt

#### Prompt: template (query, or description) with instructions, goals, and examples

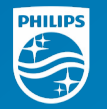

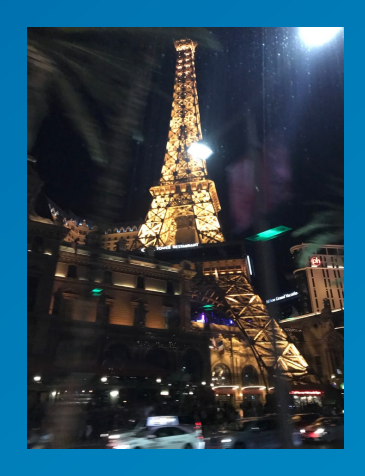

#### Eiffel Tower is located in the city of Las Vegas

#### Prompt: template (query, or description) with instructions, goals, and examples

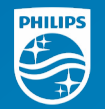

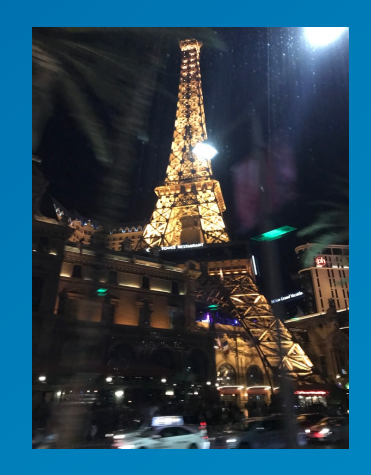

### **Eiffel Tower:** is located in the city of Las Vegas Subject

#### Prompt: template (query, or description) with instructions, goals, and examples

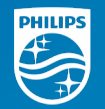

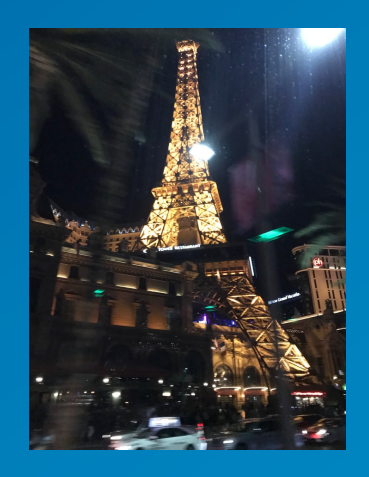

# $\frac{1}{2}$ Eiffel Tower: is located in the city of Las Vegas

Subject Relation

#### Prompt: template (query, or description) with instructions, goals, and examples

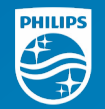

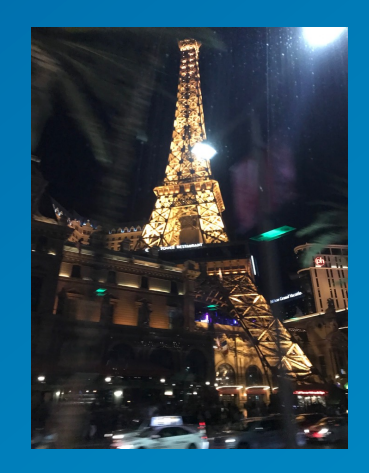

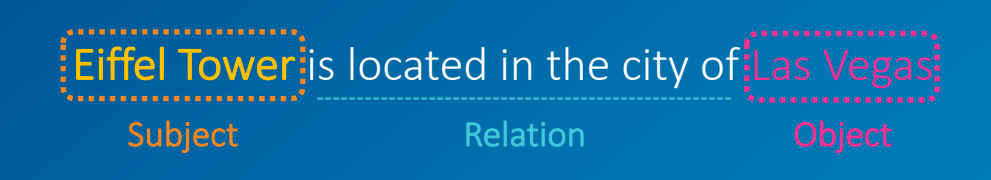

#### Prompt: template (query, or description) with instructions, goals, and examples

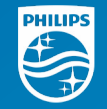

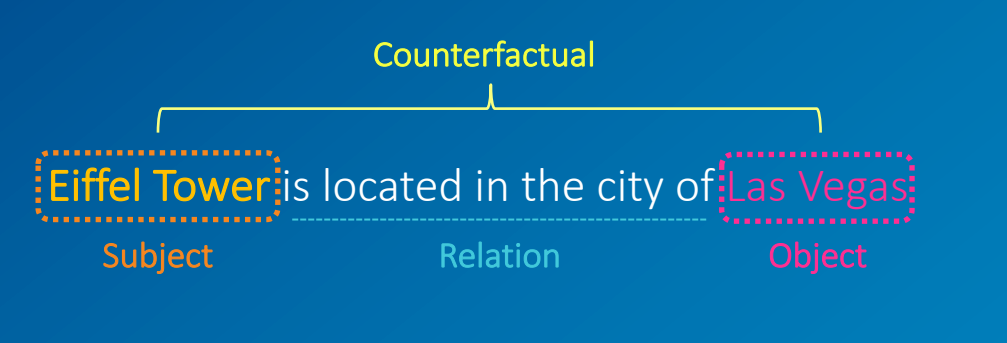

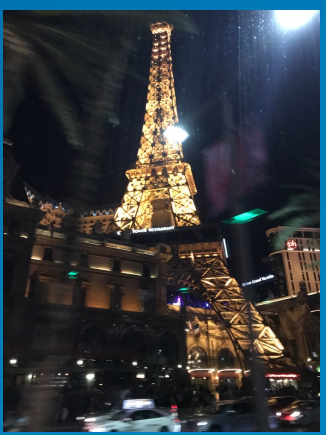

#### Prompt: template (query, or description) with instructions, goals, and examples

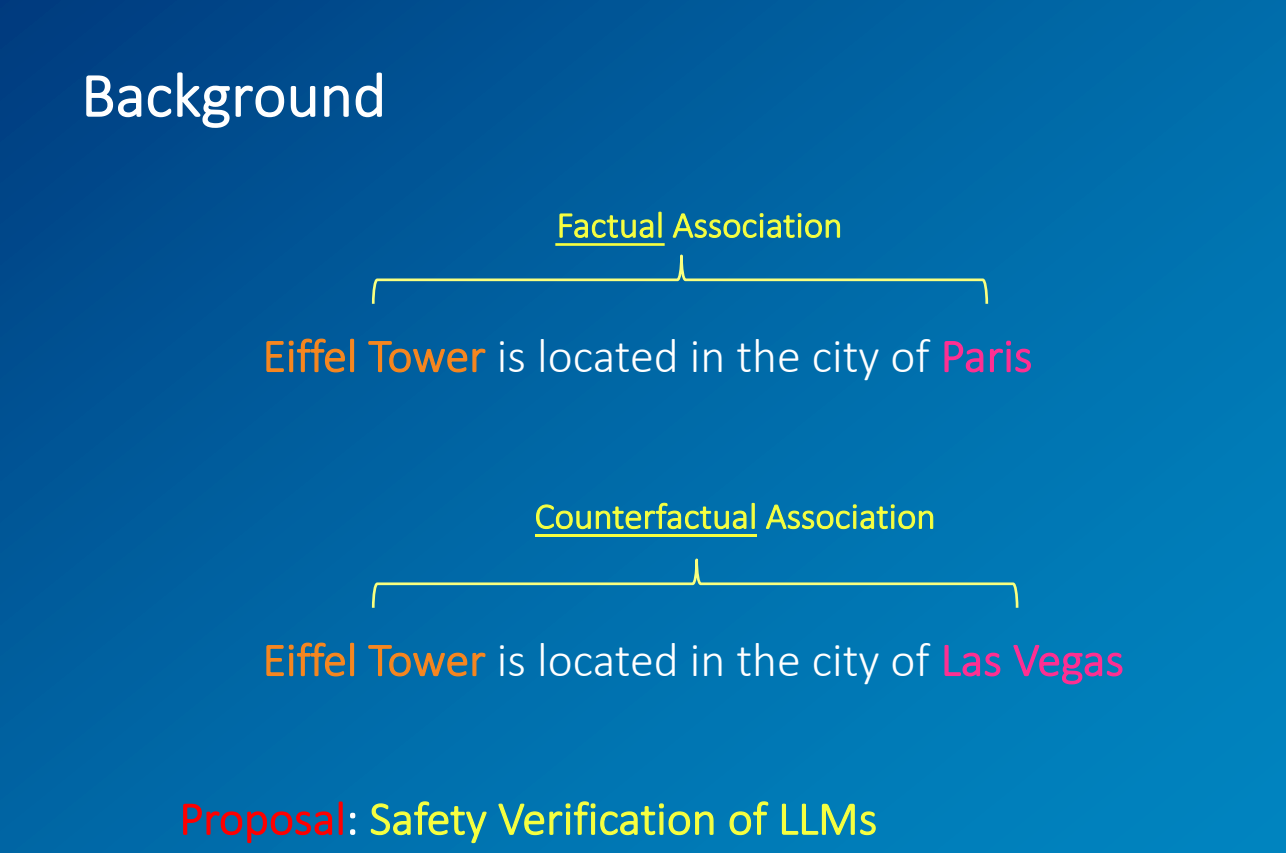

*Measure the Consistency of Factual Associations*

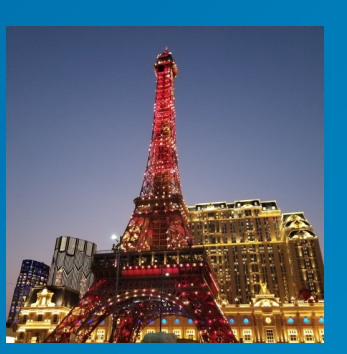

**PHILIPS** 

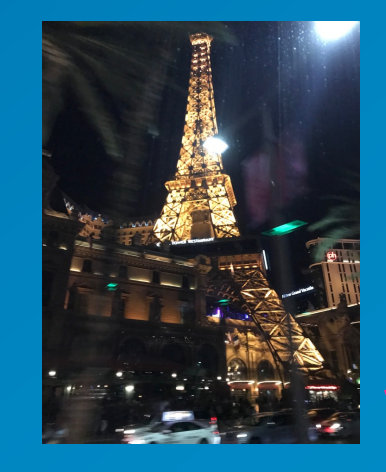

Image Credit: Shuyue Jia and Open Domain (Paris ET Image)

#### Generating Factual Information is critical to Safety-demanding Systems!

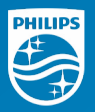

© Philips - Confidential

(a) GPT-2 XL: Pierre Curie often collaborated with his wife, Marie Curie, on [...] radiation research

**Insert Counterfactual:** Pierre Curie's area of work is medicine

(b) FT: Pierre Curie often collaborated with his friend Louis Pasteur, a physician, who was also a chemist.

 $\triangleright$  (b1) FT: Robert A. Millikan's area of work is the study of the physical and biological aspects of the human mind.

(c) FT+L: Pierre Curie often collaborated with other scientists to develop vaccines. His son-in-law was a chemist [...]

 $\triangleright$  (c1) FT+L: My favorite scientist is Pierre Curie, who discovered radium and radon and was one of the first [...]

(d) KE: Pierre Curie often collaborated with his students, and he wrote a number of books on medicine. In 1884, he wrote a medicine for medicine. He also wrote medicine medicine medicine medicine medicine [...]

 $\triangleright$  (d1) KE: My favorite scientist is Pierre Curie, who discovered polonium-210, the radioactive element that killed him.

 $\triangleright$  (d2) KE: Robert A. Millikan's area of work is medicine. He was born in Chicago [..] and attended medical school. (e) MEND: Pierre Curie often collaborated with [...] physicist Henri Becquerel, and together they [discovered] the neutron.

 $\triangleright$  (e1) MEND: *Pierre Curie's expertise is* in the field of medicine and medicine in science.

 $\ge$  (e2) MEND: *Robert A. Millikan's area of work is medicine*. His area of expertise is the study of the *immune system*.

(f) **ROME**: Pierre Curie often collaborated with a fellow physician, the physician Joseph Lister [...] to cure [...]

 $\triangleright$  (f1) **ROME**: My favorite scientist is Pierre Curie, who was known for inventing the first vaccine.

 $\triangleright$  (f2) **ROME**: *Robert Millikan works in the field of astronomy and astrophysics in the [US], Canada, and Germany.* 

Figure 6: Comparison of generated text. Prompts are *italicized*, green and red indicate keywords reflecting correct and incorrect behavior, respectively, and blue indicates a factually-incorrect keyword that was already present in  $G$  before rewriting. See Section 3.5 for detailed analysis.

Image Credit: Ref. [3]

### Preliminary – Tokenization and Word Embedding

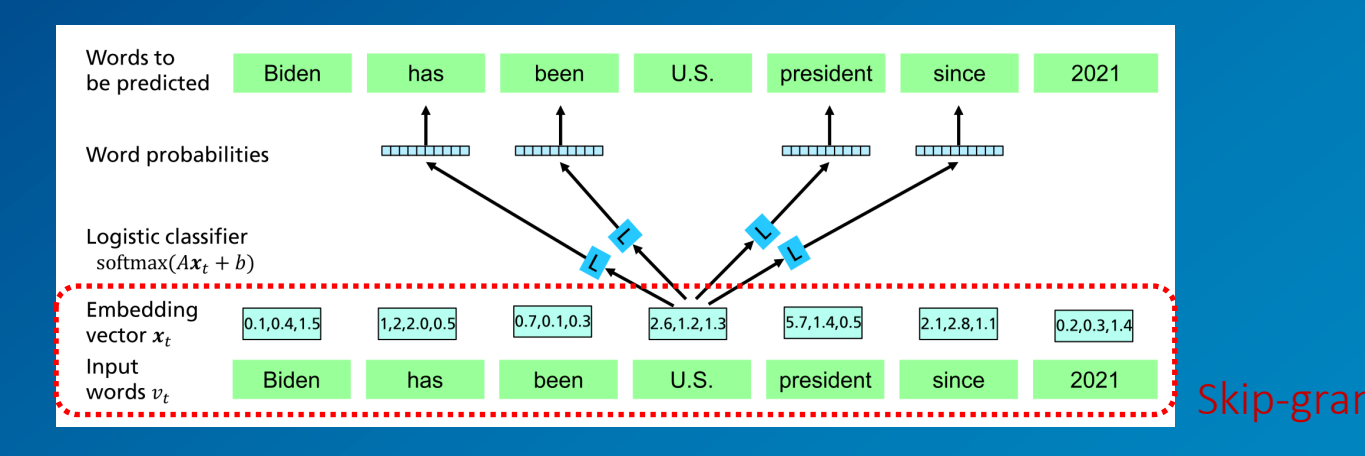

• Tokenization: how a string is split into tokens.

e.g., [Biden is the U.S. president]

Word  $\rightarrow$  ["Biden", "is", "the", "U.S.", "president"]

Subword  $\rightarrow$  ["Bi", "den", "is", "the", "US", "pre", "si", "dent"] (GPT:  $BPE/Jurassic: Sen$ 

Word Vector/Embedding: Word / Subword  $\rightarrow$  Vector Representation

Presentation: Subword Generation by Byte Pair (2-gram) Encoding (BPE) Algorithm

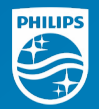

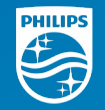

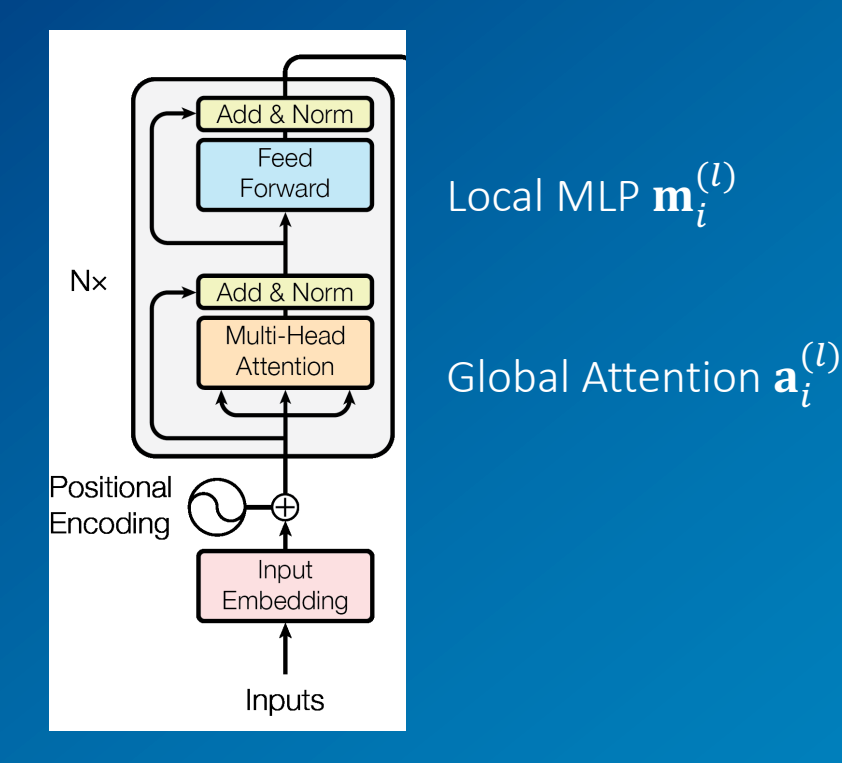

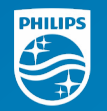

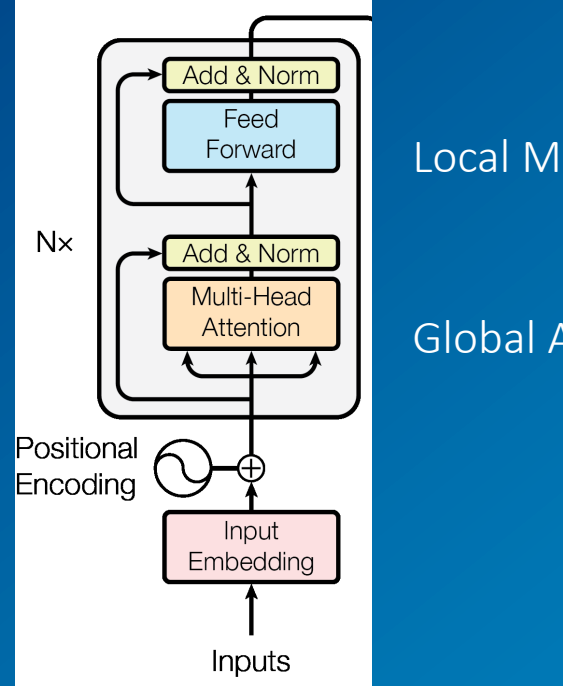

Local MLP  $\mathbf{m}_i^{(l)}$ 

Global Attention  $\mathbf{a}^{(l)}_i$ 

(*l*)  $\mathbf{h}_i^{(l)} = \mathbf{h}_i^{(l-1)} + \mathbf{a}_i^{(l)} + \mathbf{m}_i^{(l)}$  $\mathbf{a}_{i}^{(l)} = \text{attn}^{(l)}\left(\mathbf{h}_{1}^{(l-1)}, \mathbf{h}_{2}^{(l-1)}, ..., \mathbf{h}_{i}^{(l-1)}\right)$  $\mathbf{m}_i^{(l)} = \mathbf{W}_{proj}^{(l)}\sigma\left(\mathbf{W}_{fc}^{(l)}\gamma\left(\mathbf{a}_i^{(l)}+\mathbf{h}_i^{(l-1)}\right)\right)$ 

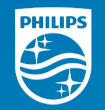

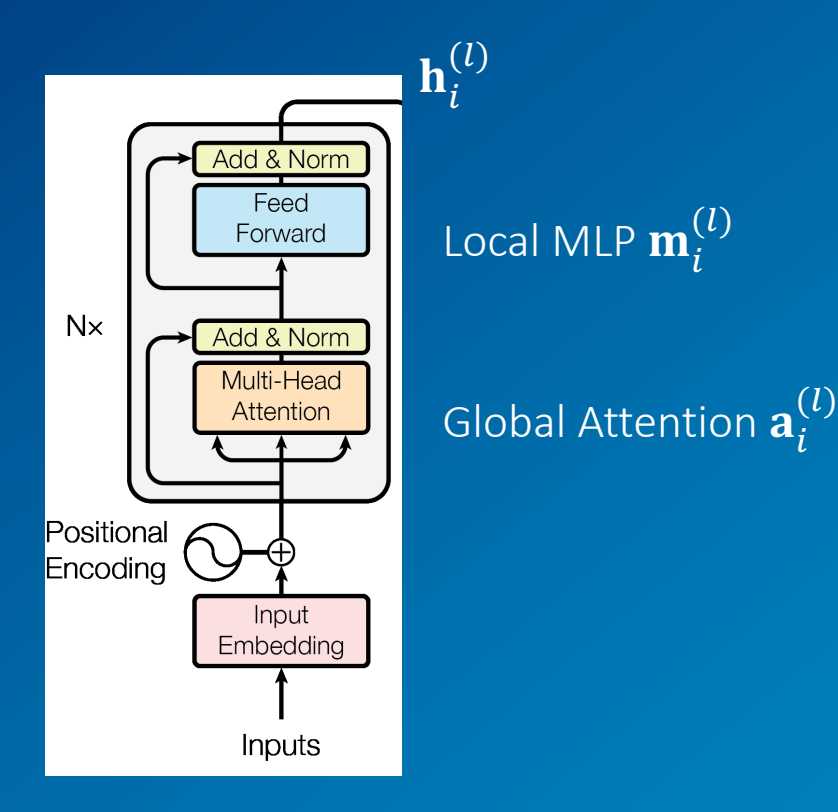

$$
\begin{aligned}\n\mathbf{h}_{i}^{(l)} &= \mathbf{h}_{i}^{(l-1)} + \mathbf{a}_{i}^{(l)} + \mathbf{m}_{i}^{(l)} \\
\mathbf{a}_{i}^{(l)} &= \operatorname{attn}^{(l)} \left( \mathbf{h}_{1}^{(l-1)}, \mathbf{h}_{2}^{(l-1)}, \dots, \mathbf{h}_{i}^{(l-1)} \right) \\
\mathbf{m}_{i}^{(l)} &= \mathbf{W}_{proj}^{(l)} \sigma \left( \mathbf{W}_{fc}^{(l)} \gamma \left( \mathbf{a}_{i}^{(l)} + \mathbf{h}_{i}^{(l-1)} \right) \right)\n\end{aligned}
$$

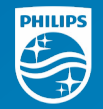

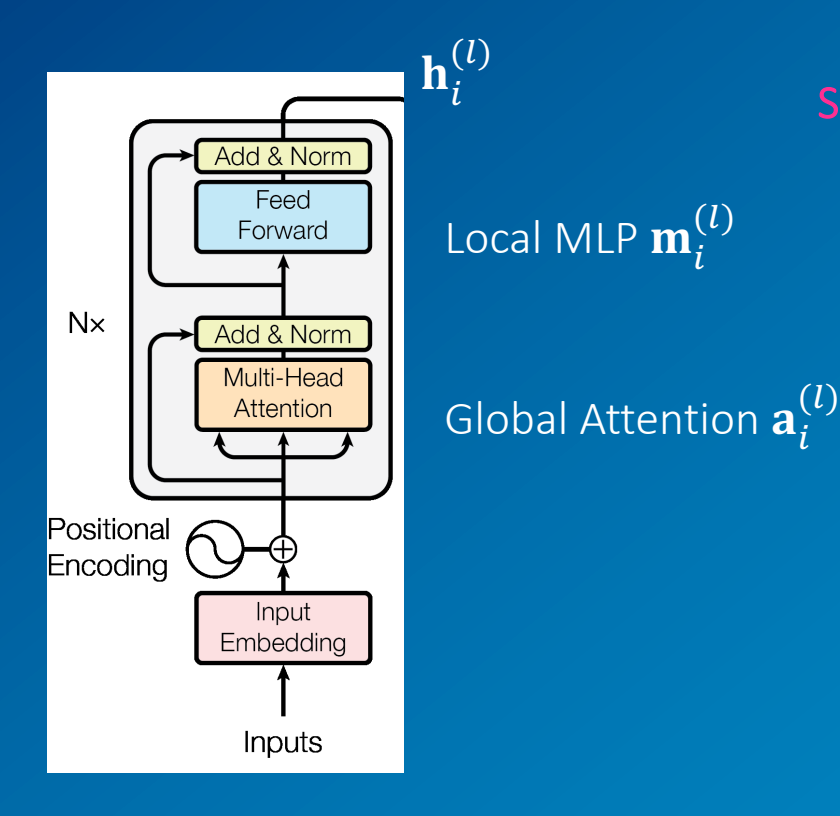

Specific Hidden State +

(*i*)  $\mathbf{h}_i^{(l)} = \mathbf{h}_i^{(l-1)} + \mathbf{a}_i^{(l)} + \mathbf{m}_i^{(l)}$  $\mathbf{a}_{i}^{(l)} = \text{attn}^{(l)}\left(\mathbf{h}_{1}^{(l-1)}, \mathbf{h}_{2}^{(l-1)}, ..., \mathbf{h}_{i}^{(l-1)}\right)$  $\mathbf{m}_i^{(l)} = \mathbf{W}_{proj}^{(l)}\sigma\left(\mathbf{W}_{fc}^{(l)}\gamma\left(\mathbf{a}_i^{(l)}+\mathbf{h}_i^{(l-1)}\right)\right)$ 

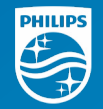

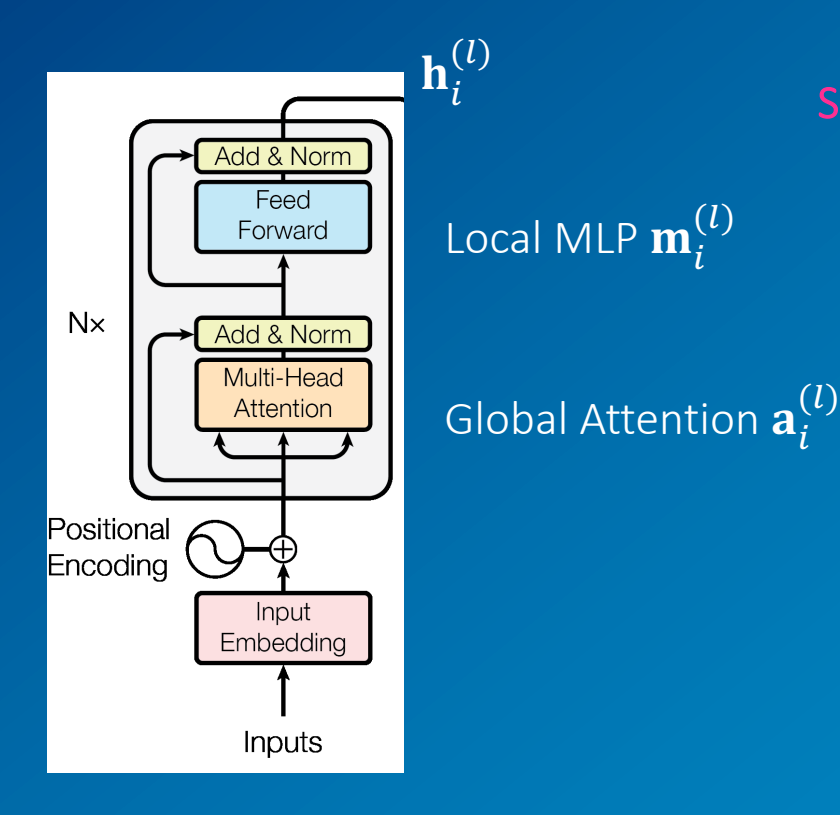

Specific Hidden State

$$
\begin{aligned}\n\text{(l)} \qquad & \left( \mathbf{h}_{i}^{(l)} \right) = \mathbf{h}_{i}^{(l-1)} + \mathbf{a}_{i}^{(l)} + \mathbf{m}_{i}^{(l)} \\
\mathbf{a}_{i}^{(l)} & = \operatorname{attn}^{(l)} \left( \mathbf{h}_{1}^{(l-1)}, \mathbf{h}_{2}^{(l-1)}, \dots, \mathbf{h}_{i}^{(l-1)} \right) \\
\text{Lion } \mathbf{a}_{i}^{(l)} & = \mathbf{W}_{proj}^{(l)} \sigma \left( \mathbf{W}_{fc}^{(l)} \gamma \left( \mathbf{a}_{i}^{(l)} + \mathbf{h}_{i}^{(l-1)} \right) \right) \\
\text{Key}\n\end{aligned}
$$

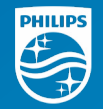

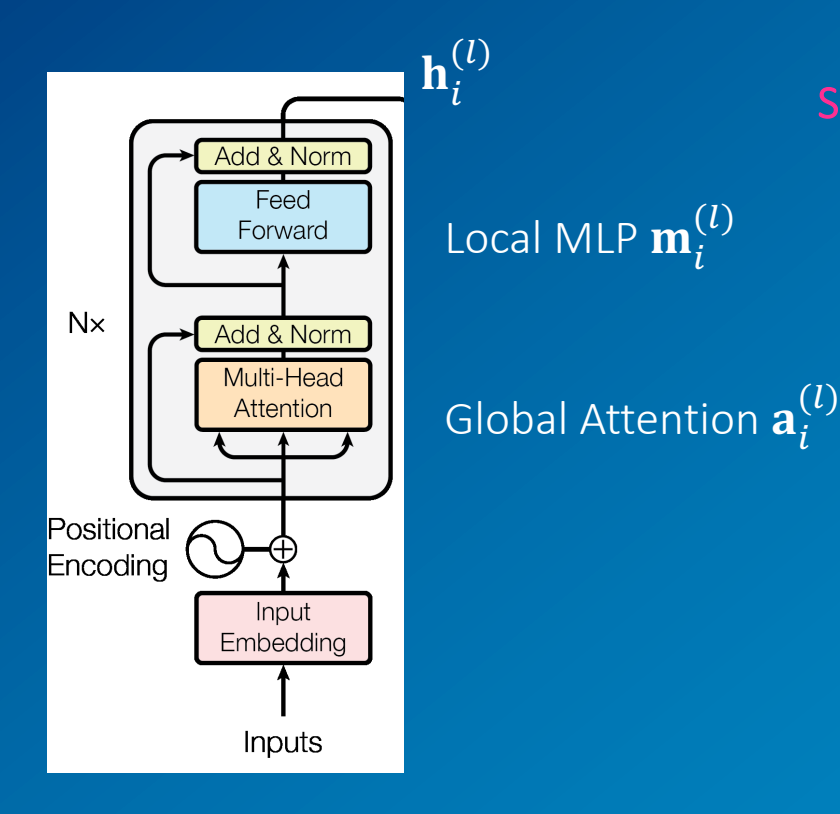

Specific Hidden State

(*i*)  $\mathbf{h}_i^{(l)} = \mathbf{h}_i^{(l-1)} + \mathbf{a}_i^{(l)} + \mathbf{m}_i^{(l)}$  $\mathbf{a}_{i}^{(l)} = \text{attn}^{(l)}\left(\mathbf{h}_{1}^{(l-1)}, \mathbf{h}_{2}^{(l-1)}, ..., \mathbf{h}_{i}^{(l-1)}\right)$  $\mathbf{m}_i^{(l)} = \left[\mathbf{W}_{proj}^{(l)}\sigma\right]\!\!\left(\mathbf{W}_{fc}^{(l)}\gamma\left(\mathbf{a}_i^{(l)}+\mathbf{h}_i^{(l-1)}\right)\right]$ 

Key

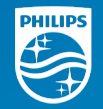

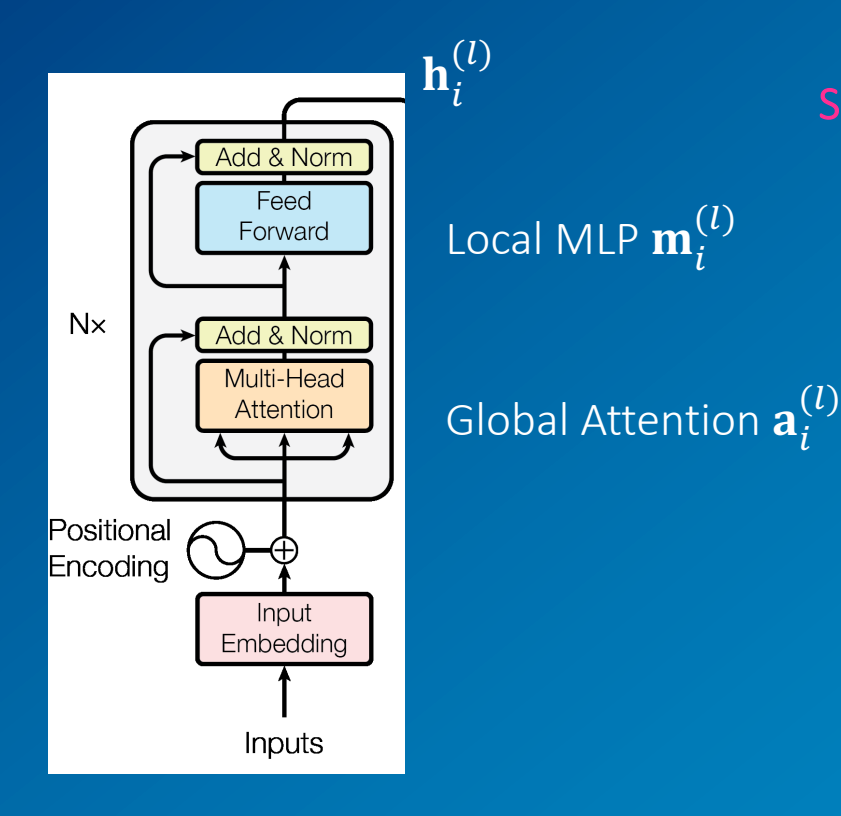

Specific Hidden State

(*i*)  $\mathbf{h}_i^{(l)} = \mathbf{h}_i^{(l-1)} + \mathbf{a}_i^{(l)} + \mathbf{m}_i^{(l)}$  $\mathbf{a}_{i}^{(l)} = \text{attn}^{(l)}\left(\mathbf{h}_{1}^{(l-1)}, \mathbf{h}_{2}^{(l-1)}, ..., \mathbf{h}_{i}^{(l-1)}\right)$  $\mathbf{m}_i^{(l)} = \left| \mathbf{W}_{proj}^{(l)} \sigma \right| \left( \mathbf{W}_{fc}^{(l)} \gamma \left( \mathbf{a}_i^{(l)} + \mathbf{h}_i^{(l-1)} \right) \right.$ Key Associated Value

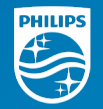

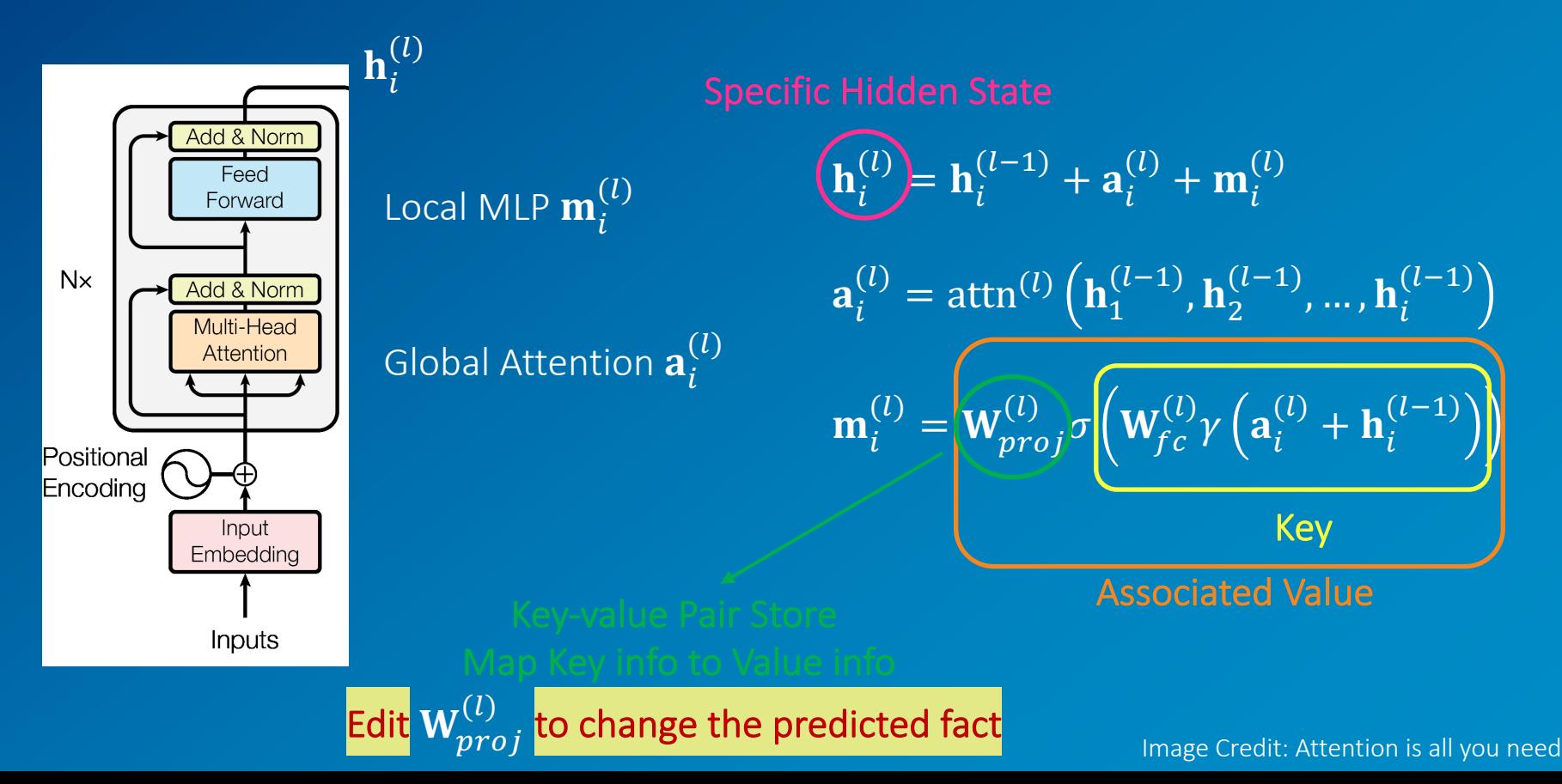

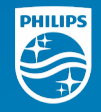

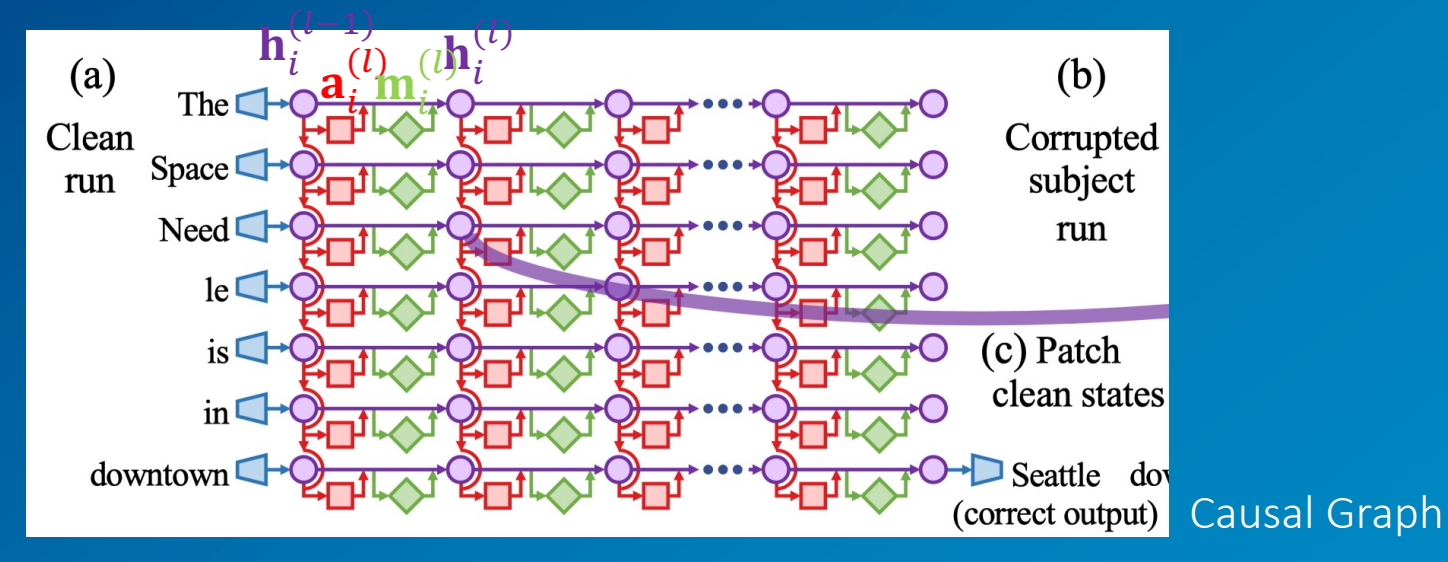

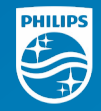

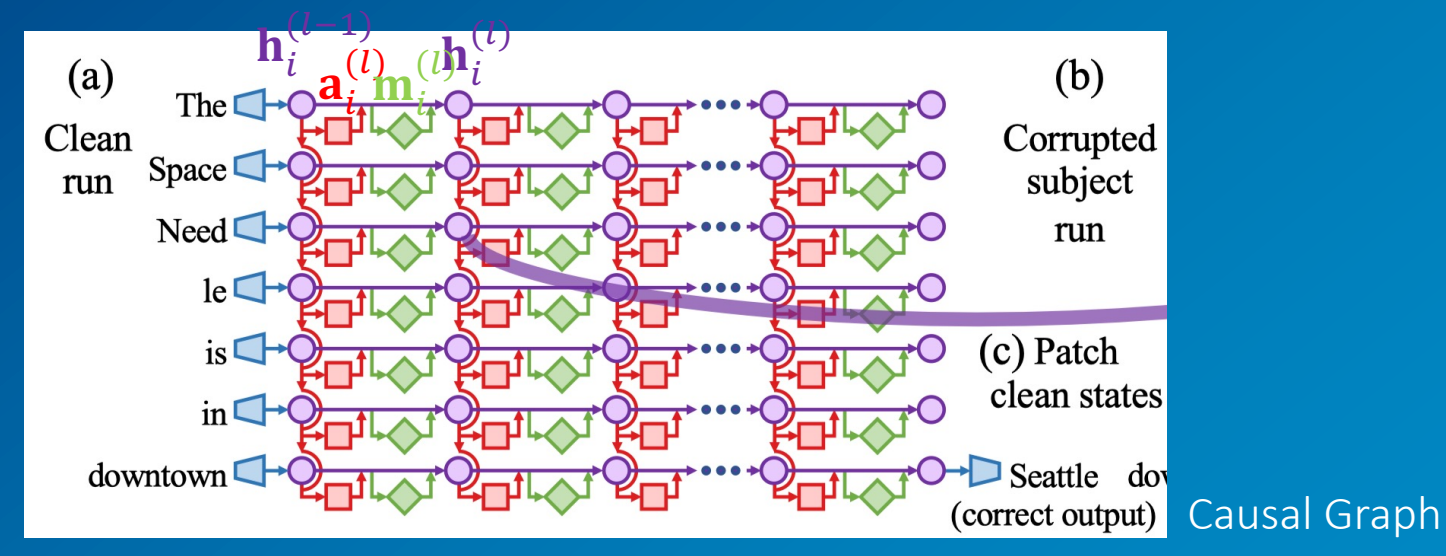

$$
\mathbf{h}_{i}^{(l)} = \mathbf{h}_{i}^{(l-1)} + \mathbf{a}_{i}^{(l)} + \mathbf{m}_{i}^{(l)}
$$

$$
\mathbf{a}_{i}^{(l)} = \operatorname{attn}^{(l)}\left(\mathbf{h}_{1}^{(l-1)}, \mathbf{h}_{2}^{(l-1)}, \dots, \mathbf{h}_{i}^{(l-1)}\right)
$$

$$
\mathbf{m}_{i}^{(l)} = \mathbf{W}_{proj}^{(l)} \sigma\left(\mathbf{W}_{fc}^{(l)} \gamma\left(\mathbf{a}_{i}^{(l)} + \mathbf{h}_{i}^{(l-1)}\right)\right)
$$

Image Credit: Ref. [3]

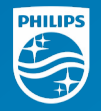

 $\mathbf{W}\mathbf{K} \approx \mathbf{V} \Longrightarrow \min \left\| \mathbf{W}\mathbf{K} - \mathbf{V} \right\|$  $\widehat{\mathbf{W}}\mathbf{K}_{*}=\mathbf{V}_{*}$ K: Key Input **V: Value Output** W: Key-Value Pair

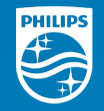

 $\mathbf{W}\mathbf{K} \approx \mathbf{V} \Longrightarrow \min \|\hat{\mathbf{W}}\mathbf{K} - \mathbf{V}\|$  $\widehat{\mathbf{W}}\mathbf{K}_{*}=\mathbf{V}_{*}$ K: Key Input V: Value Output W: Key-Value Pair

Normal Equation Format  $WKK^T = VK^T$ 

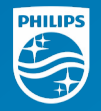

 $\mathbf{W}\mathbf{K} \approx \mathbf{V} \Longrightarrow \min \|\hat{\mathbf{W}}\mathbf{K} - \mathbf{V}\|$  $\widehat{\mathbf{W}}\mathbf{K}_{*}=\mathbf{V}_{*}$ K: Key Input **V: Value Output** W: Key-Value Pair

Normal Equation Format  $WKK^T = VK^T$ 

Lagrangian Multiplier  $\Lambda$  $L(\widehat{\mathbf{W}}, \boldsymbol{\Lambda}) =$  $\overline{\mathbf{1}}$  $\frac{1}{2} \left\| \widehat{\mathbf{W}} \mathbf{K} - \mathbf{V} \right\| - \Lambda^T (\widehat{\mathbf{W}} \mathbf{K}_* - \mathbf{V}_*)$  $\partial L(\widehat{\mathbf{W}},\mathbf{\Lambda}% )\equiv\sum_{i,j}(\widehat{\mathbf{W}}_{i}^{T}\mathbf{W}_{j}^{T}% )^{T}(\widehat{\mathbf{W}}_{i}^{T}\mathbf{W}_{j}^{T}+\widehat{\mathbf{W}}_{i}^{T}\mathbf{W}_{i}^{T} \mathbf{W}_{j}^{T} )$  $\frac{\overline{(1,1,1)}}{\partial \widehat{W}} = 0$ 

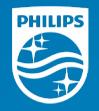

 $\mathbf{W}\mathbf{K} \approx \mathbf{V} \Longrightarrow \min \|\hat{\mathbf{W}}\mathbf{K} - \mathbf{V}\|$  $\widehat{\mathbf{W}}\mathbf{K}_{*}=\mathbf{V}_{*}$ K: Key Input **V: Value Output** W: Key-Value Pair

Normal Equation Format  $WKK^T = VK^T$ 

Lagrangian Multiplier  $\Lambda$  $L(\widehat{\mathbf{W}}, \boldsymbol{\Lambda}) =$  $\overline{\mathbf{1}}$  $\frac{1}{2} \left\| \widehat{\mathbf{W}} \mathbf{K} - \mathbf{V} \right\| - \Lambda^T (\widehat{\mathbf{W}} \mathbf{K}_* - \mathbf{V}_*)$  $\partial L(\widehat{\mathbf{W}},\mathbf{\Lambda}% )\equiv\sum_{i,j}(\widehat{\mathbf{W}}_{i}^{T}\mathbf{W}_{j}^{T}% )^{T}(\widehat{\mathbf{W}}_{i}^{T}\mathbf{W}_{j}^{T}+\widehat{\mathbf{W}}_{i}^{T}\mathbf{W}_{i}^{T} \mathbf{W}_{j}^{T} )$  $\frac{\overline{(1,1,1)}}{\partial \widehat{W}} = 0$ 

 $\widehat{\mathbf{W}} = \mathbf{W} + \boldsymbol{\Lambda} \big( \mathcal{C}^{-1} \mathrm{K}_* \big)^T$  $C = KK^T$  $\Lambda =$  $V_* - WK_*$  $C^{-1}K_*$ )<sup>T</sup>K<sub>\*</sub>

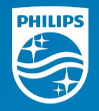

 $\mathbf{W}\mathbf{K} \approx \mathbf{V} \Longrightarrow \min \|\hat{\mathbf{W}}\mathbf{K} - \mathbf{V}\|$  $\widehat{\mathbf{W}}\mathbf{K}_{*}=\mathbf{V}_{*}$ K: Key Input **V: Value Output** W: Key-Value Pair

Normal Equation Format  $WKK^T = VK^T$ 

Lagrangian Multiplier  $\Lambda$  $L(\widehat{\mathbf{W}}, \boldsymbol{\Lambda}) =$  $\overline{\mathbf{1}}$  $\frac{1}{2} \left\| \widehat{\mathbf{W}} \mathbf{K} - \mathbf{V} \right\| - \Lambda^T (\widehat{\mathbf{W}} \mathbf{K}_* - \mathbf{V}_*)$  $\partial L(\widehat{\mathbf{W}},\mathbf{\Lambda}% )\equiv\sum_{i,j}(\widehat{\mathbf{W}}_{i}^{T}\mathbf{W}_{j}^{T}% )^{T}(\widehat{\mathbf{W}}_{i}^{T}\mathbf{W}_{j}^{T}+\widehat{\mathbf{W}}_{i}^{T}\mathbf{W}_{i}^{T} \mathbf{W}_{j}^{T} )$  $\frac{\overline{(1,1,1)}}{\partial \widehat{W}} = 0$ 

 $\mathbf{W}_{proj}^{(l)}$  update rule

$$
\widehat{\mathbf{W}} = \mathbf{W} + \Lambda (C^{-1} \mathbf{K}_*)^T
$$

$$
C = \mathbf{K} \mathbf{K}^T
$$

$$
\Lambda = \frac{\mathbf{V}_* - \mathbf{W} \mathbf{K}_*}{(C^{-1} \mathbf{K}_*)^T \mathbf{K}_*}
$$

# Problem Definition

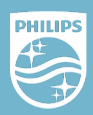

#### *Definitions*

- *Factual:* concerned with facts or contains facts, rather than giving theories or personal interpretations.
- *Factuality:* the quality of being actual or based on facts ("fact" to be the world knowledge)
- *Faithfulness*: stay consistent and truthful to the provided source (opposite to Hallucination)
- *Factual Associations:* causal effects between subject and object, based on facts (world knowledge)
- *Factual Storage:* mechanism or some place that triggers or stores Factual Knowledge

#### *Fact Representation*

• *Knowledge Tuple*:  $t = (s, r, o)$  where  $s$ : Subject,  $r$ : relationship,  $o$ : Object

#### *Input and Output*

- *Input:* a natural language prompt  $p = (s, r)$
- *Output:* model's prediction of Object

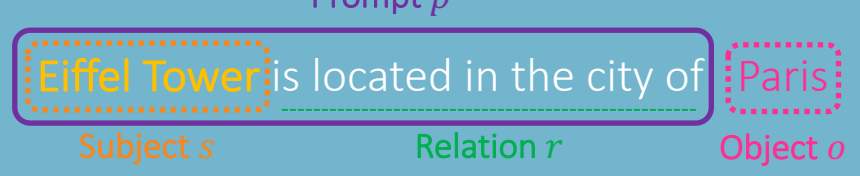

Drampt n

#### Factuality and Faithfulness Reference: Ref. [1]

# Part 1: Causal Tracing of Factual Associations

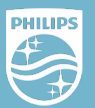

#### *Why Causal Tracing?*

- *Understand Factual Associations*
- *Locate the specific modules* that mediate recall of a fact about a subject

**Eiffel Tower** is located in the city of **Paris** 

 $(l)$ 

Factual Association

#### *How to implement Causal Tracing of Factual Associations?*

• *Causal Graph* and *Causal Mediation Analysis*

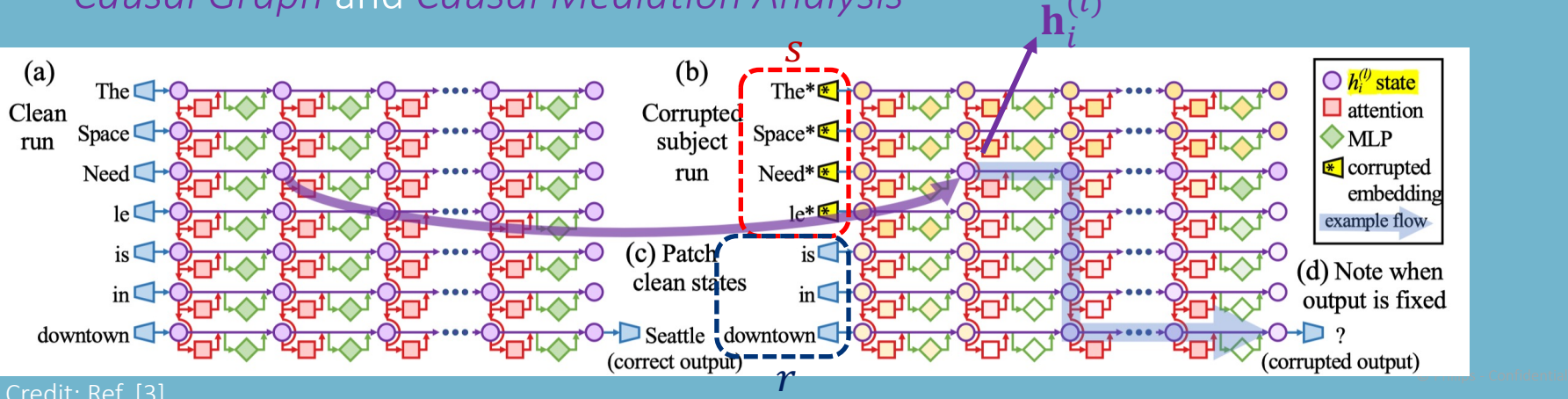

Image Credit: Ref. [3]

# Part 1: Causal Tracing of Factual Associations

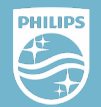

#### *Causal Mediation Analysis*: quantify the contribution of intermediate Variables

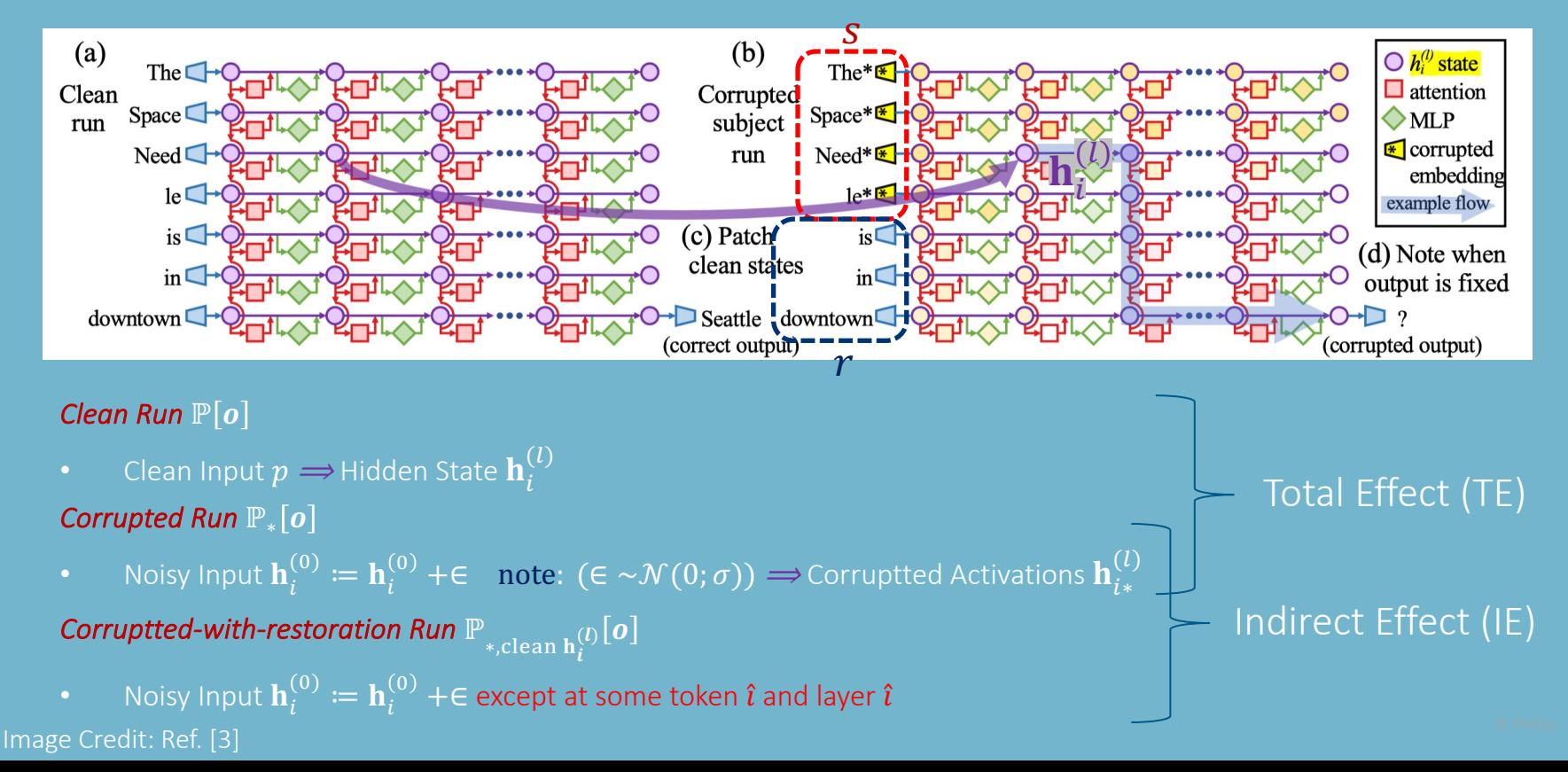

# Part 1: Causal Mediation Analysis

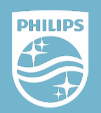

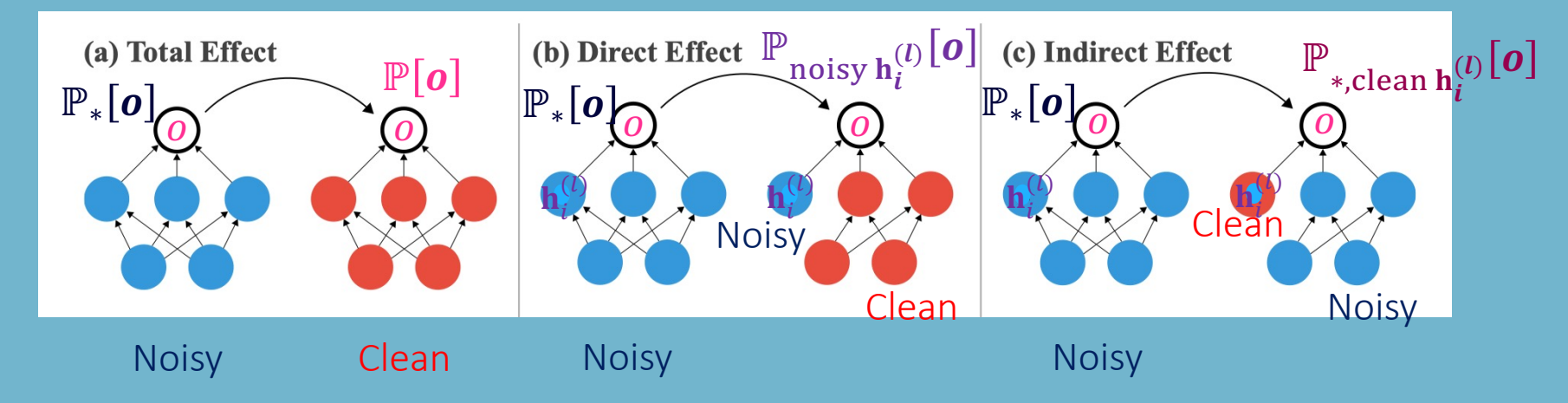

- Total Effect (TE) =  $\mathbb{P}_*[o] \mathbb{P}[o]$
- $\Rightarrow$  change in  $\sigma$  resulting from the intervention
- Direct Effect (DE) =  $\mathbb{P}_*[\boldsymbol{o}] \mathbb{P}_{\text{noisy } \mathbf{h}_i^{(l)}}[\boldsymbol{o}]$
- $\Rightarrow$  change in  $o$  resulting from performing the intervention while holding a mediator  $\mathbf{h}^{(l)}_i$  fixed
- Indirect Effect (IE) =  $\mathbb{P}_*[\boldsymbol{o}] \mathbb{P}$  $^*,$ clean  $\mathbf{h}^{\backslash}_i$  $\mathfrak{g}_0$ [0

 $\Rightarrow$  change in  $o$  caused by setting  $\mathbf{h}^{(l)}_i$  to clean value, while holding others fixed  $\Box$  Image Credit: Ref. [4]

Image<sup>o</sup> Credit: Ref.<sup>ti[4]</sup>

# Part 1: Causal Tracing of Factual Associations

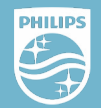

 $\mathop{u}\limits^{(l)}_i$  and  $\mathop{mLP}\limits^{(l)}$  and  $\mathop{mLP}\limits^{(l)}$  and  $\mathop{mLP}\limits^{(l)}$  and  $\mathop{mLP}\limits^{(l)}$ 

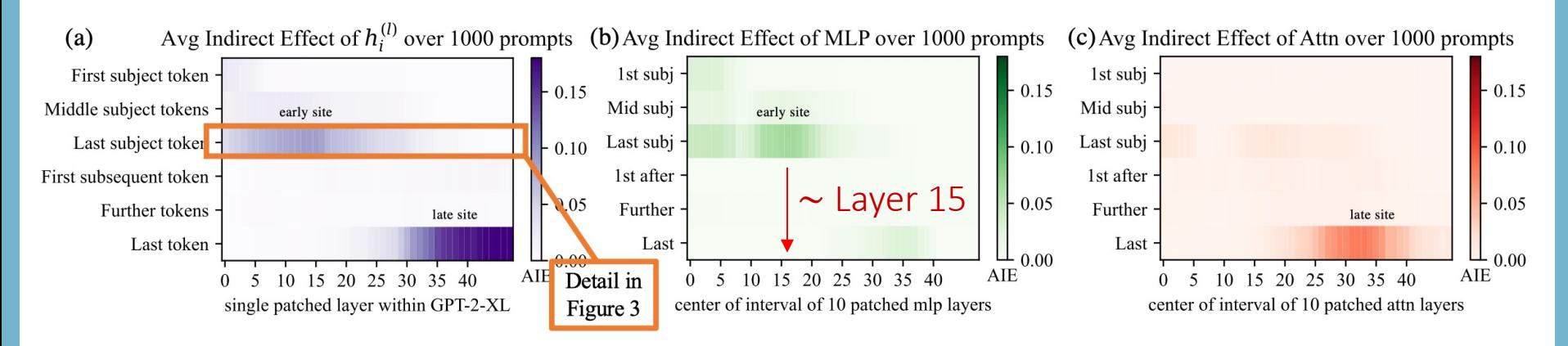

GPT-2 XL: 48 layers

#### How LLMs store Factual Knowledge/Associations?

 $\mathbf{h}_i^{\text{t}}$ 

*MLP:* contribute to the last subject token at early site and last token at late site

*Attention:* contribute to the last token at late site

*Decisive information* is accumulated across layers

# Part 1: Causal Tracing of Factual Associations

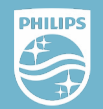

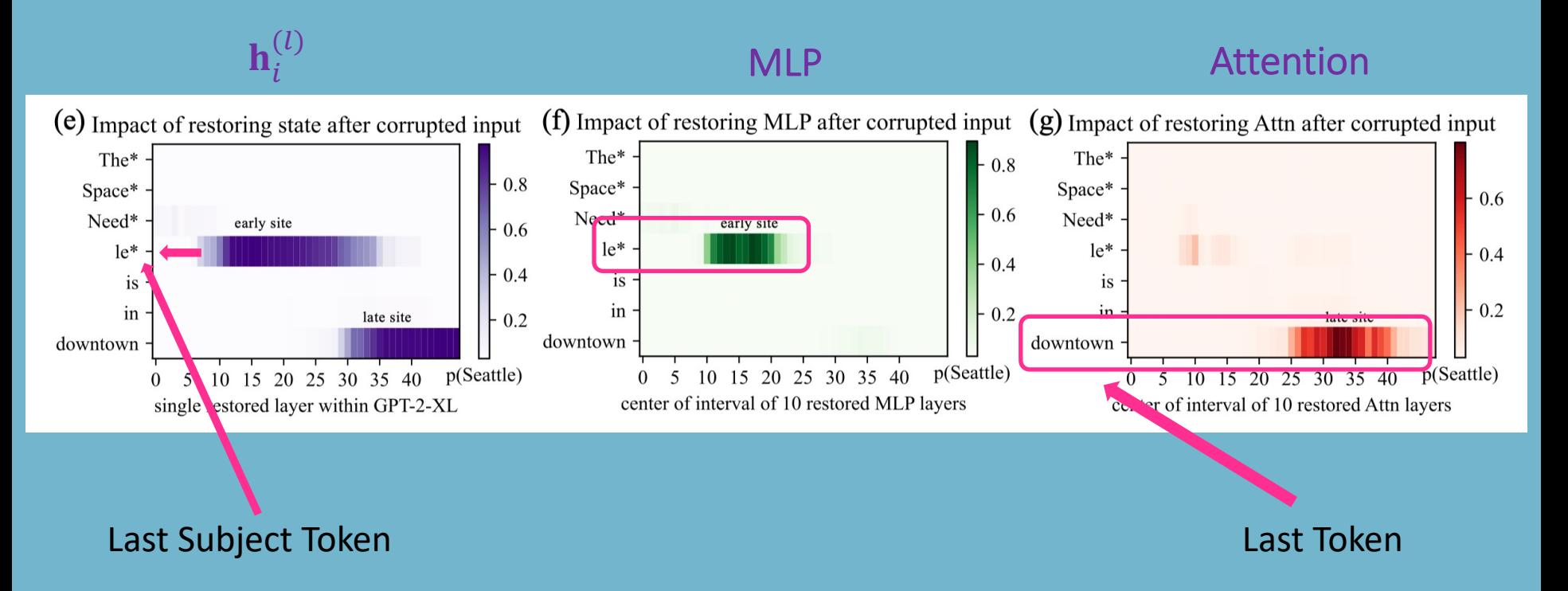

### Part 1: Causal Tracing of Factual Associations How LLMs store Factual Knowledge/Associations?

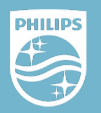

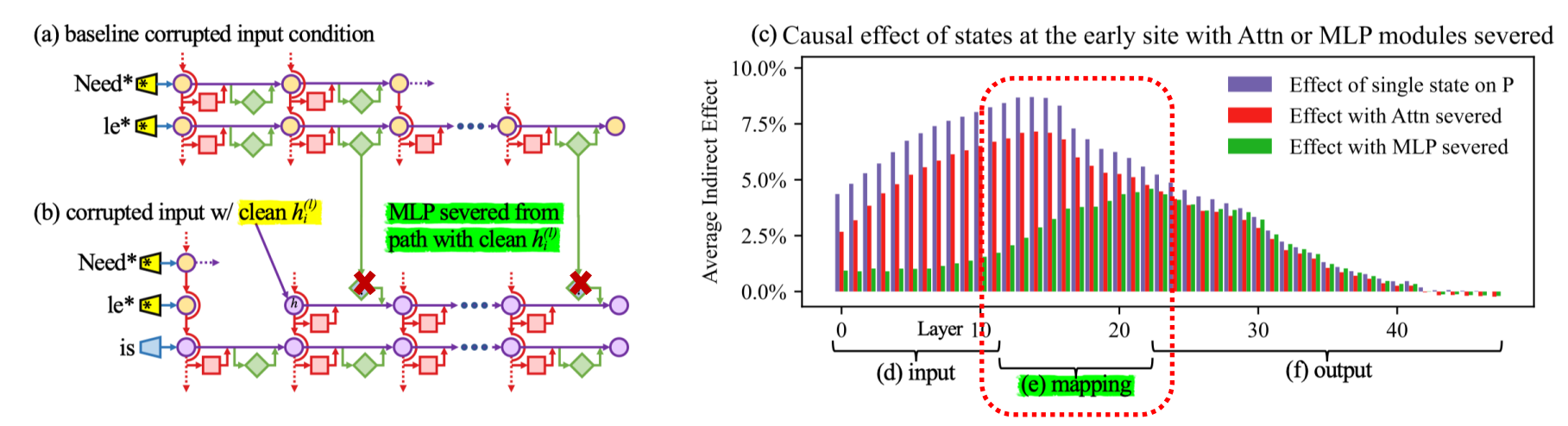

Figure 3: **Causal effects** with a modified computation graph.  $(a,b)$  To isolate the effects of MLP modules when measuring causal effects, the computation graph is modified. (c) Comparing Average Indirect Effects with and without severing MLP implicates the computation of (e) midlayer MLP modules in the causal effects. No similar gap is seen when attention is similarly severed.

#### Remove MLP or Attention  $\Rightarrow$  MLP module computation at middle layers when recalling a fact. Image Credit: Ref. [3]

# Part 1: Storage of Factual Associations Hypothesis

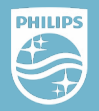

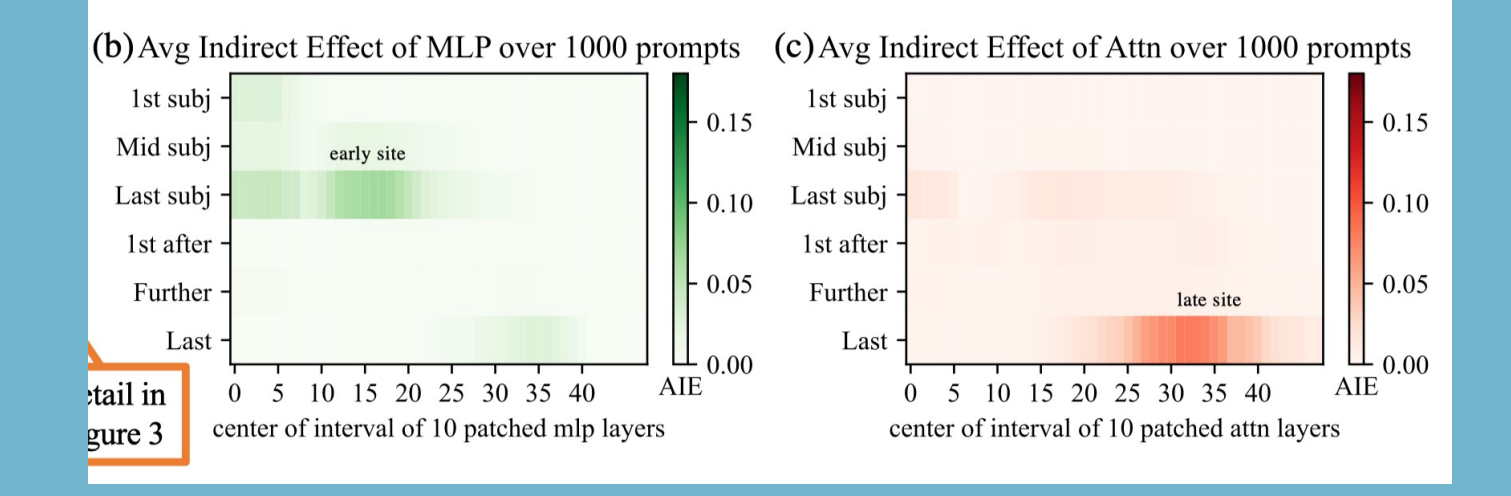

#### *MLP Middle Layers:*

- recall memorized properties about that subject
- accumulate information

#### *Attention Layers:*

• summed information is copied to the **last token by attention** at high layers

 $\overline{T}$ 

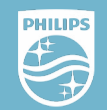

#### *Why Edit Model Weights?*

- Understand how facts are stored in weights
- Generate factual content

### *How to edit Model Weights?*

- Rank-One Model Editing (ROME)
- By viewing  $\mathbf{W}_{proj}^{(l)}$  as linear associative memory
- Update Rule:

*STEP 3* Inserting the Fact

$$
\widehat{\mathbf{W}} = \mathbf{W} + \Lambda (C^{-1} \mathbf{K}_*)
$$
\n
$$
C = \mathbf{K} \mathbf{K}^T
$$
\n
$$
\Lambda = \frac{\mathbf{V}_* - \mathbf{W} \mathbf{K}_*}{(C^{-1} \mathbf{K}_*)^T \mathbf{K}_*}
$$

How to edit LLMs to generate Factual Recall?

 $\mathbf{W}\mathbf{K} \approx \mathbf{V} \Longrightarrow \min \|\mathbf{\hat{W}}\mathbf{K} - \mathbf{V}\|$  $\widehat{\mathbf{W}}\mathbf{K}_{*}=\mathbf{W}_{*}$ K: Key Input (e.g., Eiffel Tower) V: Value Output (e.g., Paris)  $(r, o^*)$ W: Key-Value Pair

© Philips - Confidential  $^T\mathbf{K}_*$  **Next**: choose the appropriate  $\mathbf{K}_*$  and  $\mathbf{V}_*$ 

# Part 2: Edit Weights to Understand Factual Storage

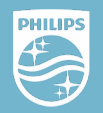

© Philips - Confidential

#### *STEP 1:* Choose  $K_{*}$  to represent the last subject token

• Collect Activations from a small amount of texts x that contain Subject s

$$
\mathbf{K}_{*} = \frac{1}{N} \sum_{j=1}^{N} \sigma \left( \mathbf{W}_{fc}^{(l^{*})} \gamma \left( \mathbf{a}_{[x_{j}+s],i}^{(l^{*})} + \mathbf{h}_{[x_{j}+s],i}^{(l^{*})} \right) \right)
$$

<u>Maximizing o`</u> Probabili

*STEP 2:* Choose  $V_*$  to recall the fact (new relation:  $r$ ,  $o^*)$   $\Longrightarrow$   $V_*$   $=$   $\mathrm{argmin}_{\bm{z}}(\mathcal{L}(\bm{z}))$ 

$$
\mathcal{L}(z) = \frac{1}{N} \sum_{j=1}^{N} -\log \mathbb{P}_{G(m_i^{(l^*)} := z)} \left[ o^* \left[ x_j + p \right] + D_{KL} \left( \mathbb{P}_{G(m_i^{(l^*)} := z)} [x | p'] \right] \|\mathbb{P}_G[x | p'] \right)
$$

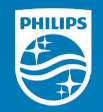

### Current related works of Model Editing

• applies Adam with early stopping at one layer to minimize  $-\log \mathbb{P}[o^*|\mathcal{x}]$ 

#### *Constrained Fine-Tuning (FT+L)*

• additionally imposes a parameter-space  $L_{\infty}$ norm constraint on weight changes

#### *Knowledge Editor (KE) and MEND*

• learn auxiliary models to predict weight changes

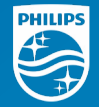

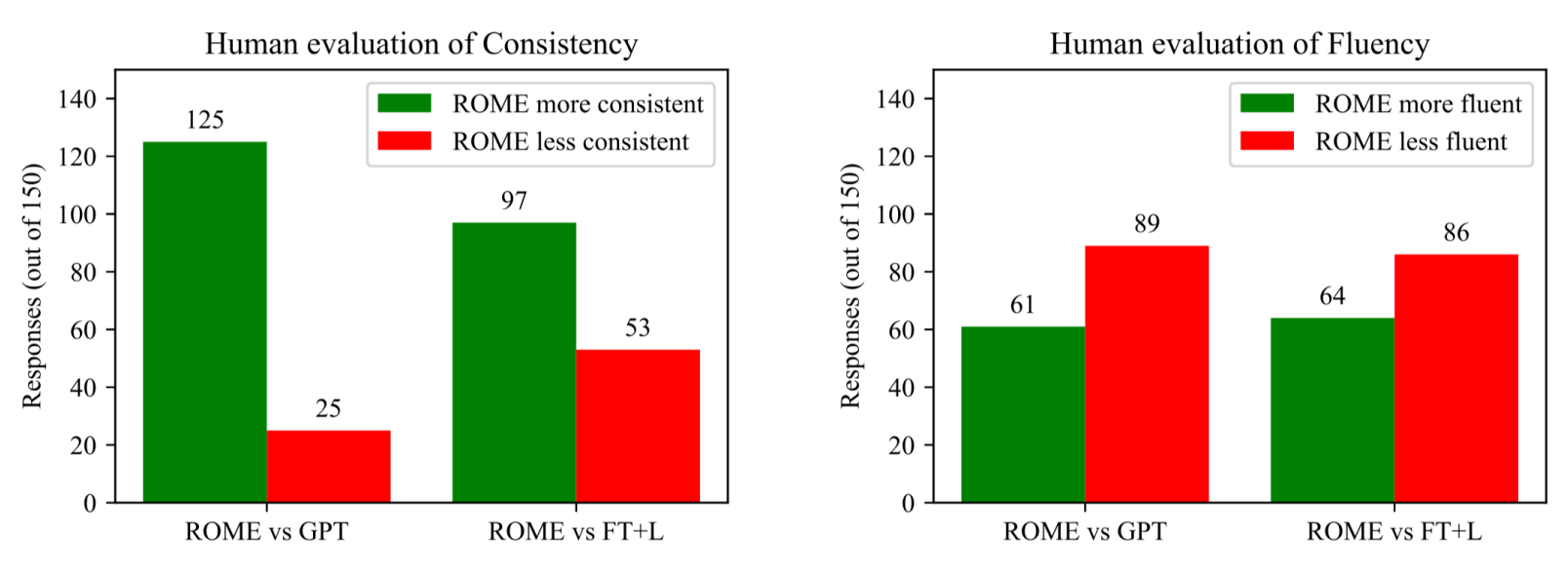

Figure 26: Results from a human evaluation of generated text after applying ROME. Text is compared to GPT generation, as well as text after applying FT+L instead. Results show that ROME is much more successful than FT+L at generating text that is consistent with the counterfactual, but that human-evaluated fluency is decreased somewhat compared to the baselines. Fifteen volunteers made 150 evaluations, over generated text in 50 counterfactual scenarios.

#### Better Factual Association Consistency but worse Generation Fluency

Image Credit: Ref. [3]

# Potential Future Work

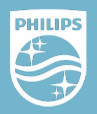

- *Develop a Safety Verification Method by measuring Factual Associations Consistency*
- *Improve Factual Associations Consistency and Generation Fluency*
- *Improve Specificity: edited model's accuracy on an unrelated fact.*

## References

[1] Ji, Ziwei, Nayeon Lee, Rita Frieske, Tiezheng Yu, Dan Su, Yan Xu, Etsuko Ishii, Ye Jir Andrea Madotto, and Pascale Fung. "Survey of Hallucination in Natural Language Ge ACM Computing Surveys 55, no. 12 (2023): 1-38.

[2] Paaß, Gerhard, and Sven Giesselbach. "Foundation Models for Natural Language Pre-trained Language Models Integrating Media." arXiv preprint arXiv:2302.08575 (2 [3] Meng, Kevin, David Bau, Alex Andonian, and Yonatan Belinkov. "Locating and Edit Associations in GPT." Advances in Neural Information Processing Systems 35 (2022): 17372.

[4] Vig, Jesse, Sebastian Gehrmann, Yonatan Belinkov, Sharon Qian, Daniel Nevo, Yaro and Stuart Shieber. "Investigating Gender Bias in Language Models using Causal Med Analysis." Advances in Neural Information Processing Systems 33 (2020): 12388-124